6 4 3 6

# **C16-EC–402**

## **6436**

#### **BOARD DIPLOMA EXAMINATION, (C-16)**

#### **JUNE/JULY—2022**

#### **DECE - FOURTH SEMESTER EXAMINATION**

PROGRAMMING IN C AND MATLAB

*Time* : 3 hours ] [ *Total Marks* : 80

**Instructions :** (1) Answer **all** questions.

- (2) Each question carries **three** marks.
- JUNE/JULY—2022<br>
DECE FOURTH SEMESTER EXAMINATION<br>
PROGRAMMING IN C AND MATLAB<br>
Time : 3 hours |<br> **PART—A**<br>
Instructions : (1) Answer all questions.<br>
(2) Each question carries three marks.<br>
(3) Answers should be brief and (3) Answers should be brief and straight to the point and shall not exceed five simple sentences.
	- **1.** Give the syntax for scanf() function.
	- **2.** Give the operator precedence in C.
	- **3.** List any three conditional statements supported by C.
	- **4.** Give the syntax for break statement in C.
	- **5.** List any three functions used for reading strings.
	- **6.** How to print a string using printf()?
	- **7.** What is the importance of . (dot) operator with respect to structures?
	- **8.** List any two differences between structure and union.
	- **9.** List any three differences between C and MATLAB.
	- **10.** List any three data types in MATLAB.

/6436

\*

\*

**PART—A**  $3 \times 10 = 30$ 

### **PART—B**

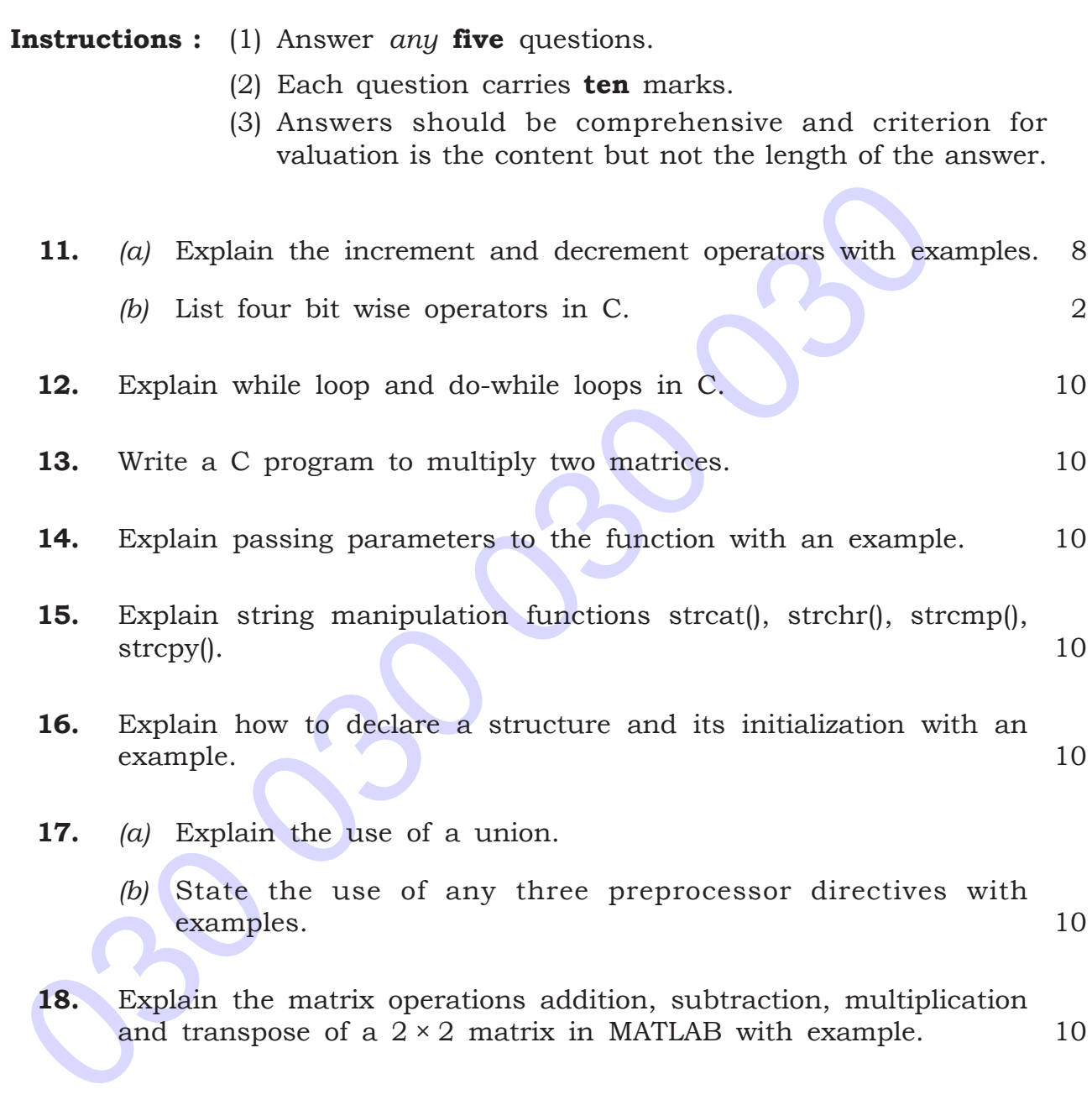

★ ★ ★

 $\star$ 

 $\star$